# Put the title of the paper here length up to 2 lines

First Author<sup>2a</sup>, Second Author<sup>\*1</sup> and Third Author<sup>2b</sup>

*<sup>1</sup>Affiliation (Department, Institute, Address, Country)*

*<sup>2</sup>Department of Civil Engineering, Korean Advanced Institute for Science and Technology, 291 Daehak-ro, Yuseong-gu, Daejeon 34141, Republic of Korea*

*(Received December 26th, 2015, Revised January 2nd, 2016, Accepted January 15th, 2016)*

Abstract. The purpose of this manual is to give a guideline to submit your article to our journal in LAT<sub>EX</sub> form.

**Keywords:** keywords1; keywords2

#### **1. Introduction**

Authors are requested to use standard LAT<sub>E</sub>X and Techno-Press class file:

technojournal.cls

This can be downloaded from the journal site: **www.techno-press.com**.

Techno-Press recommends XeLaTeX or LuaLaTeX as a compiler because of font configuration. If your manuscript is not compiled with them, [it can be complied by pdf](www.techno-press.com)LaTeX as well.

#### *1.1 Some rules*

The author must not use newly defined commands like:

\def\e{\epsilon}

to prevent errors in editing process.

If you want to present displayed formula more than 2 lines, we recommand to use align rather than equarray because it gives better spacing.

\begin{align}  $A&=B\setminus\setminus$ &=C \end{align}

a Ph.D., E-mail: emailaddress

<sup>b</sup>Ph.D., E-mail: emailaddress

<sup>\*</sup>Corresponding author, Professor (or Ph.D.,etc), E-mail: emailaddress

rather than equarray.

If you do not want to the numbering for some line, type

\nonumber

where you don't want to give a number to the line.

If you want to give a number for the complete block, use the following:

```
\begin{equation}
\begin{aligned}
A&=B\setminus\setminus&=C\end{aligned}
\end{equation}
```
### *1.2 Before \begin{document}*

First, author must input the journalname that you want to submit:

```
\journalname{My journal}
```
Next, author must type a title of paper. The command is:

```
\title[Short Title]{Main Title}
```
Main title will be presented in the first page and short title will be printed as header of each odd page. Next, type in the information on journal:

\journalname{Advances in Concrete Consturction}

Next, type in the information on corresponding author

\correspinfo[Professor (or Ph.D.,etc)]{email address}

Next, author must type all the name(s) and affilation(s) of authors(s).

```
\author[a2]{First Author}{footnote info}
\author[a1]{Second Author}{footnote info}
\author[a2]{Third Author}{footnote info}
```
\affiliation[a1]{First affiliation} \affiliation[a2]{Second affiliation}

For example, if there are two authors with different affiliations, write as follows:

```
\author[a2]{First Author}{\thanks{Ph.D., E-mail: \email{email address}}}
\author[a1]{Second Author\corresp}{}
\author[a2]{Third Author}{\thanks{Ph.D., E-mail: \email{email address}}}
```
Here a1, a2 links the affiliation number. If there are two authors with same affiliation, type as follows:

```
\author{First Author}{}
\author{Second Author}{}
```

```
\affiliation{First Author's affiliation}
```
If there are three authors, two with same affiliations and one with different one, type as follows:

```
\author[a1]{First Author}{}
\author[a2]{Second Author}{}
\author[a1]{Third Author}{}
```

```
\affiliation[a1]{First affiliation}
\affiliation[a2]{Second affiliation}
```
After that, the author should type the list of authors in the short form with the following command:

```
\shortauthor{List of Author(s)}
```
For example,

```
\shortauthor{R. Tyler, M. Jones, D. Noble, A. Ponds and C. Oswald}
```
After putting a list of authors in short form, the author should type keywords:

\keywords{Keywords}

*1.3 After \begin{document}*

After completing the title and author information, put in your abstract after \begin{document}

```
\maketitle
\begin{abstract}
Fill the abstract
\end{abstract}
```
Abstract length needs to be approximately 250 words (about 15 lines). Do not include References, Equations, Figures, or Tables in the abstract.

### **2. Figure, Table**

If you want to insert images files and table, you must write in figure, table environment, respectively. To input picture and table, we recommend the author to use package graphicx, tabu, respectively.

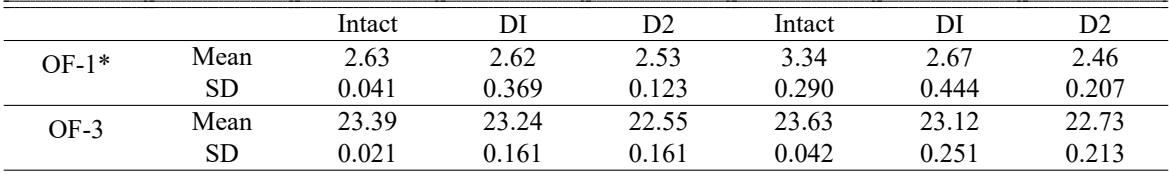

Table 1 Caption

\*OF-1: Observed Frequency for 1st mode; OF-3: Observed Frequency for 3rd mode

\begin{figure} \includegraphics{picture file name} \caption{\label{label of figure}figure caption} \end{figure}

\begin{table} table contents \caption{\label{label of table}table caption} \end{table}

For examples, see Fig. 1 and Table 1.

### **3. Writing citation and refererences**

#### *3.1 Writing refere[nc](#page-3-0)es*

Different from the conventional input form, you must type:

\bibitem[\protect\citeauthoryear{author-printed}{year}]{label} contents

rather than just putting:

\bibitem{label} Contents

For example, if you want to put reference: Cheng, Y.F. (2011), "A comparison of large.......", *Struct. Eng. Mech.*, **91**(4), 1301–1328., then with thebibliography environment, you should type:

<span id="page-3-0"></span>\begin{thebibliography}{1}

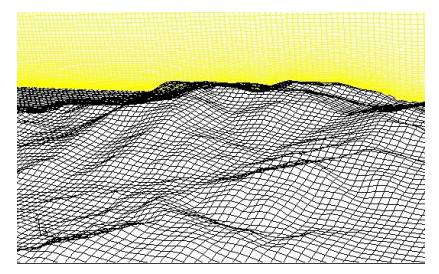

Fig. 1 Mesh grid of topographic model

#### *header title* 5

```
...
\bibitem[\protect\citeauthoryear{Cheng}{2011}]{key-1} Cheng, Y.F. (2011),
``A comparison of large.......'', \textit{Struct. Eng. Mech.},
\textbf{91}(4), 1301--1328.
\end{thebibliography}
```
If you want to put an article which has two authors, i.e., Cheng, Y.F. and Xu, B.M. (2013a), "A comparison of large……", *Steel Comp. Struct.*, **91**(4), 1301-1328.

\bibitem[\protect\citeauthoryear{Cheng and Xu}{2013a}]{key-3}Cheng, Y.F. and Xu, B.M. (2013a), ``A comparison of large……'', \textit{Steel Comp. Struct.}, \textbf{91}(4), 1301-1328.

If you want to put an article which has more than two authors, e.g., Cheng, Y.F., Xu, B.M. and Carter, G.D. (2012), "A comparison of large……", *Comput. Concrete*, **91**(4), 1301-1328., then

\bibitem[\protect\citeauthoryear{Cheng \textit{et al.}}{2011}]{key-2} Cheng, Y.F., Xu, B.M. and Carter, G.D. (2012), ``A comparison of large……'', \textit{Comput. Concrete}, \textbf{91}(4), 1301-1328.

If you want to put two refererences with the same year, for example,

- Cheng, Y.F. and Xu, B.M. (2013a), "A comparison of large……", *Steel Comp. Struct.*, **91**(4), 1301-1328.
- Cheng, Y.F. and Xu, B.M. (2013b), "A comparison of large……", *J. Wing Eng.*, **91**(4), 1301- 1328.

then you type:

\begin{thebibliography}{1}

```
...
```

```
\bibitem[\protect\citeauthoryear{Cheng and Xu}{2013a}]{key-3}Cheng, Y.F. and
Xu, B.M. (2013a), ``A comparison of large……'', \textit{Steel Comp. Struct.},
\textbf{91}(4), 1301-1328.
\bibitem[\protect\citeauthoryear{Cheng and Xu}{2013b}]{key-4}Cheng, Y.F. and
Xu, B.M. (2013b), ``A comparison of large……'', \textit{J. Wing Eng.},
\textbf{91}(4), 1301-1328.
```
\end{thebibliography}

#### *3.2 Reference form*

Author should write references in the following forms.

#### *3.2.1 Journal Papers*

Order: Author(s)-Last name, first name, middle initial (Year of publication), "Title of paper (Capital letter for the first letter)", *Name of Journal (Italic)*, **Volume number in bold**(Issue number in non-bold), page-page.

• Example 1 (1 Author)

Cheng, Y.F. (2012), "A comparison of large……", *Journal of Wind Engineering*, **91**(4), 1301- 1328.

• Example 2 (2 Authors)

Cheng, Y.F. and Xu, B.M. (2012), "A comparison of large……", *Journal of Wind Engineering*, **91**(4), 1301-1328.

• Example 3 (More than 3 authors)

Cheng, Y.F., Xu, B.M. and Carter, G.D. (2012), "A comparison of large……", *Journal of Wind Engineering*, **91**(4), 1301-1328.

• Example 4 (Papers of the same author)

Cheng, Y.F. and Xu, B.M. (2012a), "A comparison of large……", *Journal of Wind Engineering*, **91**(4), 1301-1328.

Cheng, Y.F. and Xu, B.M. (2012b), "A comparison of large……", *Journal of Wind Engineering*, **91**(4), 1301-1328.

# *3.2.2 Books*

Order: Authors (Year), *Name of Book (Every word starts in capital letter, italic)*, Name of publishing company, City, State, Country.

• Example 1

Harris, D.C. (2007), *Quantitative Chemical Analysis*, W.H. Freeman and Company, New York, NY, USA.

• Example 1b (+Edition)

Harris, D.C. (2007), *Quantitative Chemical Analysis*, (7th Edition), W.H. Freeman and Company, New York, NY, USA.

• Example 1c (+Edition)

Montgomery, D.C. (2001), *Design and Analysis of Experiments*, (5th Edition), John Wiley and Sons, NJ, USA.

#### *3.2.3 Proceeding Papers*

Order: Authors (Year), "Title of the paper", *Name of Proceeding or Name of occasion, italic*, Held City, Held Month.

#### *3.2.4 Dissertations*

Order: Authors (Year), "Title", Ph.D. Dissertation, Name of University, City, Country.

• Example 1

Sajjad, M. (2005), "Evaluation of bacterial strategies……", Ph.D. Dissertation, Michigan State University, Michigan.

# *3.2.5 Magazines*

Order: Authors (Year), *Title*, Name of Magazine, Published Month.

• Example 1

Carey, A.A. and Hayzen, A.J. (2001), The Dielectric Constant and Oil Analysis, Practicing Oil Analysis Magazine, September.

# *3.2.6 Research Reports*

Order: Authors(year), Title, Report No. Institution, City, Country.

• Example

Pattersson, P.E. (1981) Crack and development … similar materials, TVBM-100, Lund Institute of Technology, Lund

# *3.2.7 Design Codes*

Order: Design Code (year) Title, Full blame of Code, City, Country.

• Example

ACI318R (2005), Building Code requirements for structural concrete and commentary, MI, USA.

### *3.2.8 Website Links*

Insert: Name (year), web site address

• Example

PEER Database (2014), http://nisee.berkeley.edu/spl/, University of California, Berkeley, CA, USA.

# *3.3 Citing References in Text*

Rather than just putting \cite [command, author should](http://nisee.berkeley.edu/spl/) use \citet, \citep commands

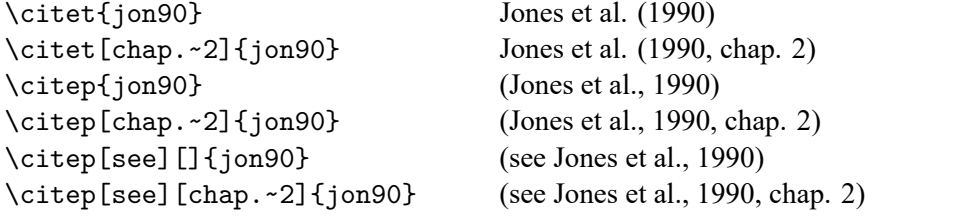

For multiple citation, rather than typing these separately, type as follows:

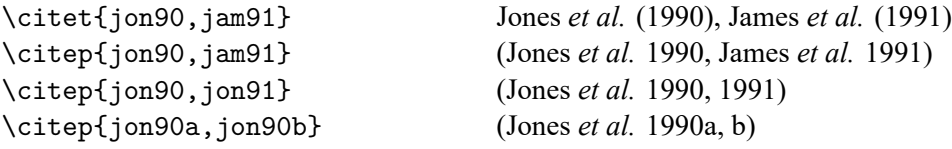

For the sample paragraph, see below:

Cheng (2012) have studied the elastic critical loads for plane frames by using the transfer matrix method. A general digital computer method has been described by Cheng and Xu  $(2012a)$  ……

[.... of frame](#page-7-0)s have been studied by using analytical solutions and the [finite element](#page-7-1) [method](#page-7-1) Cheng and Xu (2012a, b). ...

#### **4. In revision process**

technojournal [class au](#page-7-1)t[omatic](#page-7-1)a[ll](#page-7-2)y provide revision package. For an explanation, see changes manual.

### **5. Conclusions**

If you have difficulties, please contact us at  $info@$ techno-press.com

### **Acknowledgements**

If you have to include acknowledgements ([e.g., research fund, some](info@techno-press.com) gratitude), do it here. If you do not have any, then do not make acknowledgement section.

#### **References**

Author (2001), "Title", in *Name of Proceeding or Name of occasion*, Held CIty.

Cheng, Y.F. (2012), "A comparison of large....", *Journal of Wind Engineering*, **91**(4), 1301–1328.

- Cheng, Y.F. and Xu, B.M. (2012a), "A comparison of large....", *Journal of Wind Engineering*, **91**(4), 1301– 1328.
- <span id="page-7-0"></span>Cheng, Y.F. and Xu, B.M. (2012b), "A comparison of large....", *Journal of Wind Engineering*, **91**(4), 1301– 1328.
- <span id="page-7-1"></span>Cheng, Y.F., Xu, B.M. and Carter, G.D. (2012), "A comparison of large....", *Journal of Wind Engineering*, **91**(4), 1301–1328.
- <span id="page-7-2"></span>Database, P. (2014), http://nisee.berkeley.edu/spl/, University of California, CA, USA.
- Harris, D.C. (2007a), *Quantitative Chemical Analysis*, W.H. Freeman and Company, New York, NY, USA.
- Harris, D.C. (2007b), *Quantitative Chemical Analysis*, 7th edition, W.H. Freeman and Company, New York, NY, USA.

Pattersson, P. (1982)[, Crack and development... si](http://nisee.berkeley.edu/spl/)milar materials, TVBM-100, Lund Institute of Technology.

Sajjad, M. (2005), "Evaluation of bacterial strategies...", Ph.D. dissertation, Michigan State University, MI, USA.